<span id="page-0-0"></span>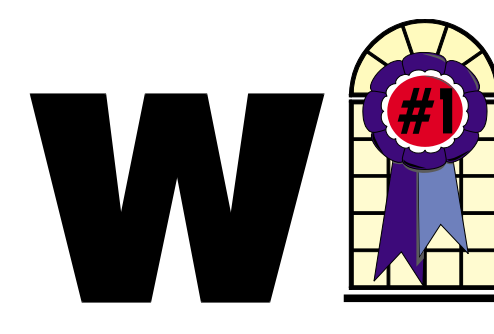

### WINDOWS USERS FEBRUARY 2004

### In This Issue

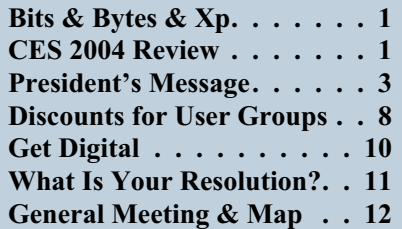

## **CES 2004**

#### *By Terry Currier*

The 2004 CES (Consumer Electronic Show) ran January 8-11 in Las Vegas, Nevada. Did I get to see everything there? No. Even with going for three days, I could not see everything. At least I could not see and get information on everything. Here are some of the things I found interesting. I will list them by the type of item. This is my first part of a series.

#### **Computers**

#### **Acer America Corporation** <http://www.acer.com/us>

Showed the Ferrari 3000 notebook. Its exterior has coats of patented Ferrari Red paint and a metallic silver palm rest area accented with the yellow Prancing Horse racing shield familiar to car and racing fans worldwide. Features an AMD Athlon™ XP-M processor 2500+ and ATI® MOBILITYTM RADEON™ 9200 graphics with 128MB of

*[Continued on page 3](#page-3-0)*

## **Bits & Bytes & Xp**

*By Siles Bazerman*

*A*s long-term readers of this column are aware, I belong to a number of special interest Yahoo groups. Over the past few months, I have been having a problem on several of them opening files. It finally dawned on me that it was with one particular file "server" (for lack of a better word, as I really do not know if it is a real server, a virtual server or a file folder at Yahoo). As Yahoo groups have grown, they have been adding areas for storage. They now have f1 to f6. My problem was with f4 files.

Questions submitted to Yahoo Group Help were of no help at all, as usual. This area is preprogrammed and will answer questions regardless of whether or not the answer is related to the question you asked. Apparently you are only supposed to have problems that fit in their preconceived program. This was not one of them.

By the way, this is being written not to show how clever I am at problem solving, but to show an example of how to problem solve. The most important utility to use is the one behind your eyes and between your ears. Before you take any action think carefully, back up and think again. Then take one step at a time. If you do several at once and it fixes the problem, which one was

the fix? What can be restored to before the fix?

Back to the task at hand. I did try to view the files using both HAL and Barbie. I received

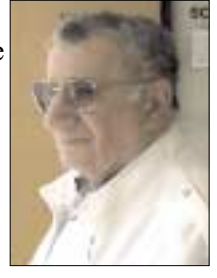

the same error on both: "page cannot be displayed at this time." This occurred also in safe mode with networking where no drivers are loaded and most programs are not started. Even turning off all startup items was no help. Accessing the files from my son's computer was successful. This indicated the problem was at my end and not a glitch at Yahoo.

Now it was time to think. Even though both HAL and Barbie are both running WindowsXp Pro, they have totally different programs loaded. This included the antivirus programs. So, why the similar results? Then I realized they both use the same router to access the DSL line. The next logical step would be to disconnect the router. Before we do, let us take a look at the rule of unintended consequences. What will happen if we connect to the internet without the router?

First, my network would go down. No big deal, as that is a temporary condition restored with the router reconnected. But, the router also serves as a hardware firewall. This

*[Continued on page 4](#page-2-0)*

#### **Telephone Help Line**

#### *PROGRAM/SOFTWARE NAME PHONE TIME* CompuServe Cathy Grammer-Margolin 949-645-5950 6-10 p.m. & weekends CorelDraw 5 George Margolin 949-645-5950 Most times CorelDraw & Ventura Sunny Lockie 949-644-0103 6-10 p.m. weekdays & PhotoPaint 9 a.m.-10 p.m. weekends Hardware **Jonathan Means** 714-542-1653 6-9 p.m. Internet Cathy Grammer-Margolin 949-645-5950 6-10 p.m. & weekends Novell, NT & Networking Jonathan Means 714-542-1653 6-9 p.m. Quicken & Quickbooks Max Lockie 949-720-8170 6-10 p.m. & weekends Windows 95,98, Me, Xp Siles Bazerman 714-897-2868 9 a.m. -8 p.m. Word for Windows Cathy Grammar-Margolin 949-645-5950 6-10 p.m. & weekends WordPerfect Windows Sunny Lockie 949-644-0103 6-10 p.m. weekdays 9 a.m.-10 p.m. weekends

## General Meeting February 14 Orange Coast College 9:00 a.m.-12:00 noon in Science Room #149

## Dragon Naturally Speaking

*WINNERS Notepad* is published monthly by WINNERS, PO Box 9804, Newport Beach, CA, 92658. A subscription is included with all paid memberships in WINNERS. Other non-profit user groups may reprint *WINNERS Notepad* articles without prior permission, provided proper author, title and publication credits are given.

WINNERS, contributors and editors of *Notepad* do not assume liability for damages arising from the publication or non-publication of any advertisement, article, editorial, or other item in this newsletter. All opinions expressed are those of the individual authors only and do not necessarily represent the opinions of WINNERS, its Board of Directors, the *WINNERS Notepad*, or its editors.

#### PURPOSE

WINNERS, a computer association, is a volunteer organization providing a forum for sharing information and experiences related to Windows-based software, encouraging ethical use of computers and software, and offering service to our communities.

#### MEMBERSHIP

Annual membership is \$20.00 for individuals; \$5.00 each additional family member.

#### **MEETINGS**

WINNERS generally meets the second Saturday of each month from 9:00 a.m. to 12 noon at Orange Coast College in the Science Building, Room #149, 2701 Fairview, Costa Mesa.

#### **BOARD OF DIRECTORS**

*President*

Steve Dela 214-775-8373 stevede@aol.com

*Vice President*

Terry Currier 714-774-2018 tcurrier@aol.com

*Secretary* Ken Kamber 714-637-4496 kkamber@stanfordalumni.org

*Treasurer*

Ed Koran 562-427-2560 Edk246@aol.com

*Membership* Louise McCain 714-964-8031 swpglhmom@aol.com

*Programs*

Terry Currier 714-774-2018 tcurrier@aol.com

*By-Laws* Max Lockie 949-644-0103 mlockie@pobox.com

*Editor/Publisher* Sunny Lockie 949-644-0103 sundesigns@pobox.com

*Board Members*

George Bretts 949-760-9753 gbretts@juno.com Ray Howard 714-966-1468 candr321@bigfoot.com Charles Schreiber 714-378-1253 cschreib@csulb.edu

Info/Message Line 949-644-0295 Website: **<http://windowsusers.org>**

#### FUTURE MEETING DATES

- $\star$  February 14
- $\star$  March 13
- $\star$  April 10
- $\star$  May 8

#### <span id="page-2-0"></span>*[BITS, BYTES & WINDOWS XP](#page-0-0) Continued from page 1*

function would be lost, and in today's atmosphere, I would never run on the internet without a firewall, even for a short test. There are just too many flakes out there trying to cause as much damage as possible. So, I made sure my antivirus program had the latest update. I also updated Ad-aware, and Spybot—search and destroy. I also enabled the built-in WindowsXp software firewall. I then created a new restore point and also backed up my C drive with V2i Protector. If I did somehow become infected with a worm or trojan, I had a way out. Since there were no other problems that I could see, I removed the router and tried to view the files again. Success!

In order to protect the system while continuing to troubleshoot the problem, I reinstalled the router. I also disabled the WindowsXp firewall, as I really do not like it. It does have its function, however. The next step was to go to the website of the router manufacturer, D-link, and see what information was available. Although there were no FACS covering this problem, there was a firmware update. I downloaded the instructions for performing the update.

I printed out the instructions, as the upgrade cannot be accomplished with much else running. This is an online update that requires a reset of the router and a reconfiguration of it. I then reconnected with the website and updated the firmware. Reset and reconfiguration followed. Now for the moment of truth. I again tried to access the problem files, and could now view them perfectly. The update fixed everything. I still do not really know why only some files were inaccessible before, but I had the cure. I can only assume that there was something in the address of the section that the router did not like.

I hope I have shown you something about how to proceed with troubleshooting and about the hidden traps to look out for.

## **President's Message**

*A*t the January General Meeting, we discussed Intel's Hyper-Threading Technology for their latest versions of the Pentium 4 processor. Part of that presentation was to be a survey that was included in the box of materials sent by the company. Because of an oversight on my part, the survey was not handed out. If you attend the February meeting, the survey will be available for completion. Intel would like to get your feedback on this new technology.

It seems there's a monthly outbreak of email-based virus attacks recently. I guess there's some programmers out there with too much time on their hands making life miserable for the unprepared. The latest is MyDoom, versions A&B. The most vulnerable systems seem to be those that using Outlook for email and document delivery. Make sure you're using current antivirus software and you are keeping up with the latest virus definitions. If you receive a message from someone you do not know or not expecting a message from, treat it as a potential carrier. Be very suspicious of any message with attachments.

Microsoft says they are working on new software that will dramatically reduce the amount of virus-laden messages. New ideas using sender authentication and the ability to track down the offenders look promising.

The Consumer Electronics Show (CES) in January seems to keep growing each year. This year's event was the largest so far. Many computer-related companies have migrated to the show from COMDEX, which experienced its lowest turnout in November.

As evidenced at CES, the merging of technology of consumer product and computers has led to the creation of new products in digital viewing and imaging. Large LED and Plasma screens are now commonplace and affordable. DVD technology is available at a reasonable price both for equipment and media.

Concerning programs at our meetings, if you would like to have something specific, speak with Terry Currier, our program director, letting him know your interest. If you have connections with an interesting computer-related company, let us know and we'll see if we can get them to attend one of our meetings.

We have two vacancies on our Board of Directors in Winners. If you are interested, please contact one the current officers or board members and let us know of your interest.

See you at the next meeting.

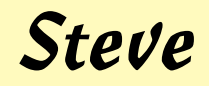

#### <span id="page-3-0"></span>*CES 2004 [Continued from page 1](#page-0-0)*

dedicated DDR memory. The display is  $15"$  SXGA+ (1400 x 1050) TFT and 512MB of DDR333 SDRAM upgradeable to 2GB system memory. In addition to wireless 802.11g, there are four USB 2.0 ports, a FireWire® (IEEE 1394) port, FIR (fast infrared), 10/100 LAN connection, 56K V.92 modem, S-video output and Bluetooth™ support. Comes with a 60GB ATA/100 removable hard drive, DVD+RW optical drive and 4-in-1 card reader for optional MultiMediaCard™ (MMC), Secure Digital (SD) card, SmartMedia™ card or Memory Stick®. A high-capacity Li-ion battery delivers four hours of battery life.

#### **Antelope Modular Computing** <http://www.antelopetech.com>

Antelope makes a single, nine-ounce, 3"x5"x3/4", 10 or 20Gb mobile "core" which becomes your PC. Users can carry their entire computing environment wherever they go, including all files, applications and databases they would typically store on a larger

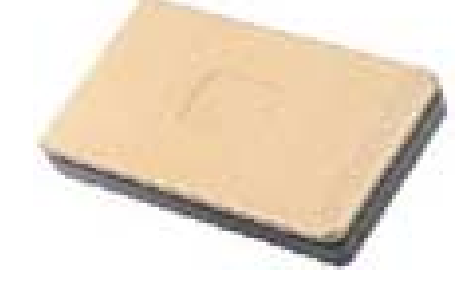

device. The MCC is a fully-functioning PC that can be used in a mobile, desktop or other configuration, depending on the user's preference. The power supply, display and I/O connectors have been removed—leaving processor, internal battery, memory, data and applications. It uses a 1GiG Hz Transmeta Crusoe 5800, and the core weighs only 9.1 ounces. Runs the full Windows XP Professional operating system.

### **Dynamism.com**

<http://www.dynamism.com>

You may not of heard of them, but if you want to see some of the latest techno toys, go here. Dynamism.com brings over the very latest from Japan which the big companies won't bring to America, because there is not a large enough market. So while Sony won't market the X505 in the U.S.A., you can get the latest and lightest from Dynamism.com. The X505 comes with a Pentium M 1GHz processor, 512Mb of RAM, 10.4" screen, and weighs 1.7 pounds. Then there is the Samsung X10 notebook weighing 3.98 pounds and is only .94" high.

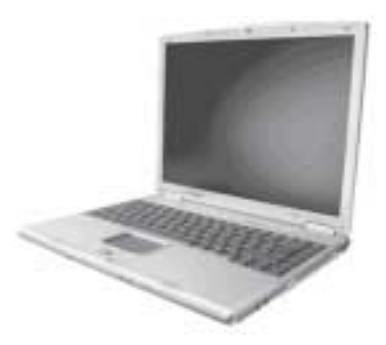

With a 14.1" TFT screen, it features a Centrino processor, Nvidia Ge-Force 4 Go 440 64MB video chipset, 60Gb hard drive, and you can put in up to 1Gb of RAM.

#### **eMachines** <http://www.emachines.com>

The T6000 PC is their first in a series of new 64-bit PCs using the AMD Athlon 64 processor 3000+. Enhancing the performance of 32-bit applications for gaming, digital photography and other multimedia applications, it has HyperTransport™ technology,

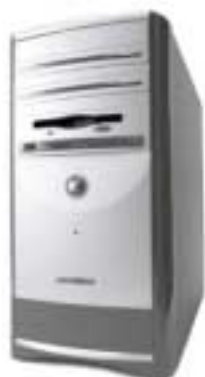

increasing bandwidth and reducing bottlenecks. They are also coming out with a 64-bit notebook line with 15.4" widescreen display and 54g™ wireless connectivity. The M6805 and M6807 use the ATI's Mobility

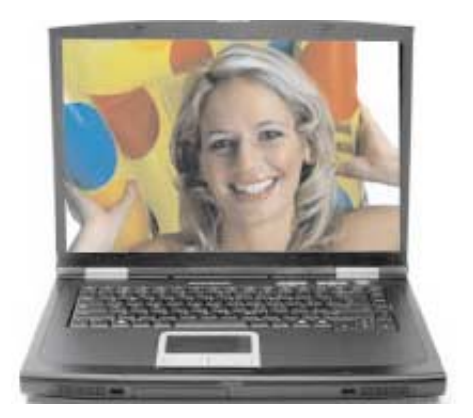

RADEON 9600™ video card, and feature a 16:10 aspect ratio, similar to the widescreen TV format, allowing up to 30 percent more DVD viewing area than a standard 15-inch notebook screen. The M6000 series is 1.6 inches thin and weighs 7.5 pounds.

#### **Falcon Northwest** <http://www.falcon-nw.com>

Falcon Northwest has been building high-end PCs for game playing and enthusiasts for over a decade. Widely considered the creator of the "Gaming PC," Falcon has been serving gamers since long

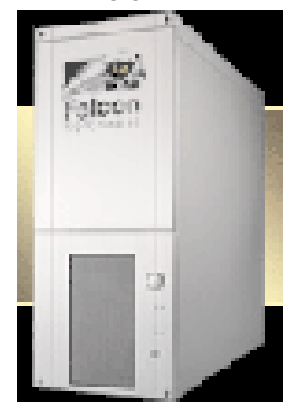

before gaming became the huge market segment it is today. Falcon's product lines range from the most elite of high end systems with the custom-painted, custom-built "Mach V" line, all the way down to the sub \$1,000 portable "FragBox," for gaming on the go.

#### **HP** <http://www.hp.com>

The HP Pavilion zd7000 features NVIDIA GeForce 4 440 Go and GeForce FX Go 5600 GPU with 8X AGP (up to 128MB dedicated video

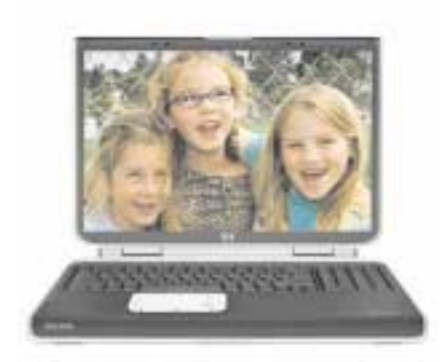

memory) for high-performance graphics and special effects. For RAM, you can put in up to 2048MB SDRAM. It has a 5-in-1 digital media card reader. You can customize to include Windows XP Media Center 2004 plus a personal TV tuner and personal video recorder (TV/PVR). Comes with Harman/Kardon® integrated speakers, and widescreen displays (up to 17"). Choose a DVD-ROM, a DVD/CD-RW combo, or a DVD+RW/R and CD-RW combo.

For desktop you can choose all the way up to the a450e series with the

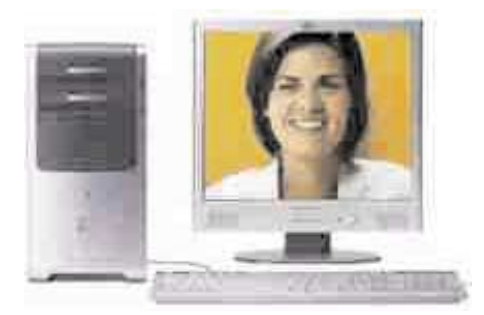

new AMD Athlon™ 3400 + operating at 2.2GHz. Put in up to 1Gb of RAM, 8X DVD+RW/+R drive (DVD writer & CD-writer combo), and take up to a 250Gb hard drive.

#### **Hush**

<http://www.hushtechnologies.com>

Hush Technologies makes fanless PCs ergonomically designed to work with people, not against them. They

focus on stability and silence. So think about that while you sit there reading this. I'm sure you can hear your computer fan. The HUSH ATX™ is a computer designed to

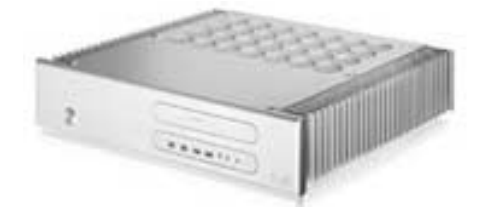

dispel the heat evenly through out, so no fan is needed. Their design silently works for Intel Pentium 4, Celeron and AMD Athlon XP or Duron CPUs.

#### **Hy-Tek**

<http://www.tekpanel.com>

The Tek Panel™ 300 G is driven by the powerful 3.06 GHz Intel® Pentium® 4 HT 800MHz FSB processor and features a state-of-the-art 30" diagonal WXGA TFT/LCD, full-color, wide screen display. Contained in an ultra-thin 5" profile that can be either wall-mounted or free-standing. It includes an ATI® 9800 All-In-Wonder™ Pro Graphics Card that also delivers several multimedia features, including a 125 channel TV tuner, Personal Video Recorder capabilities, DVD-ROM/CD-RW, and DVD playback. Fully customizable, the standard unit includes 1GB DDR memory, 120 GB SATA Hard Disk. The viewing panel has 450 nits of brightness and an ultra-wide 178º viewing angle.

#### **Monarch Computer Systems** <http://www.monarchcomputer.com>

Monarch Computer Systems has been building personal computers, high-end servers since 1991. The Monarch Traveler 1000 is WxHxD: 11 1/2" x 2 1/2" x 10 3/4, the smallest

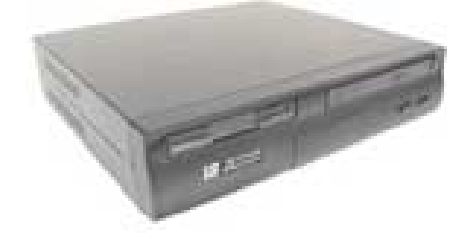

DC powered desktop system out today. Targeted toward the home and mobile entertainment market, and is designed for simple implementation in all types of vehicles. The Traveler can be used as an MP3 player, DVD player, gaming console, CD-burner, GPS system, and TV capture and video editing station for any mobile home, RV, boat or car. The system has Firewire ports and USB 2.0 to let you use nearly any peripheral imaginable. It uses the VIA EPIA M10000 (1 GHz C3 CPU – Nehemiah Core) DDR/1394 Mini-ITX system board running the Microsoft Windows XP for software applications.

#### **Nimble**

<http://www.nimblev5.com>

Nimble was showing the Nimble V5 Personal Communicator and Computer. It is an echo-free video and audio conferencing device as

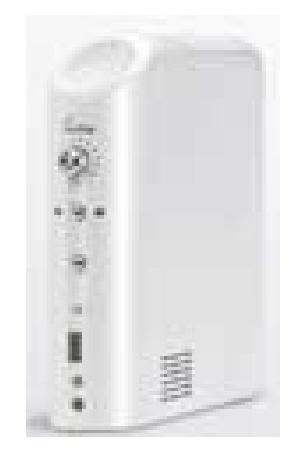

well as a fully functioning PC no bigger than a hardback novel. With features such as quiet operation, stylish look and feel, and the ability to be always on with a power consumption of only 14 watts, it comes with the VIA C3 Eden 733MHz chipset , 256MB DDR RAM (expandable to 512MB), and a 30GB hard drive. I/O ports are USB (2.0) x 4, Ethernet Port x 2, PS/2, VGA x 2. It uses Windows XP.

#### **OQO**

<http://www.oqo.com>

The OQO ultra personal computer is a fully-functional Windows XP PC small enough to fit in your pocket, yet powerful enough to replace your

laptop. It has all the functionality of an ultraportable notebook computer, with a 1GHz processor, a 20GB

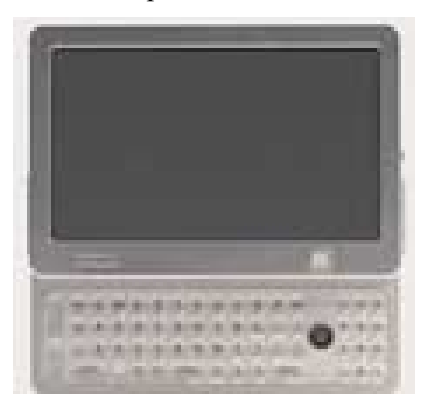

hard drive, 256MB of RAM, color transflective display (for easy indoor and outdoor viewing), 802.11b wireless, a removable lithium-polymer battery, and FireWire™ and USB 1.1 ports. For input and navigation, it includes thumb keyboard with TrackStik™ and mouse buttons as well as digital pen and thumbwheel.

#### **Norcent** <http://www.norcent.net>

Their NB258 notebook has a 15.4" WXGA TFT Widescreen display, operating speed of 2.8GHz to 3.2Ghz (Intel), with hard drive

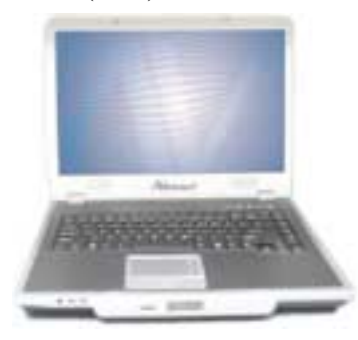

choices of 30GB/40GB/50Gb. Combo DVD-RW/DVD dual drive, wireless LAN, Ethernet, 1394, and 3 USB ports. DDR RAM up to 1GB, with a front side bus speed of 533MHz to 800MHz. The weight is 7.7Ibs.

The LCD PC373 uses a Intel CPU operating at 2.0 to 3.06GHz, 400-533MHz FSB, and 512Kb L2 cache. The display is a 17" LCD. Video card is a ATI M9-P A highly optimized 128-bit engine with AGP 4X platforms. Hardware DVD sub picture decoder with interpolation

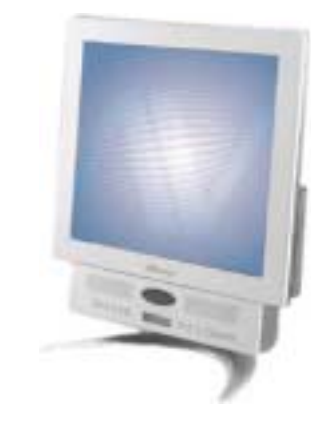

scaler and alpha compositor to provide optimal DVD sup picture quality in all display bit depths. 4 USB port; 1 SPDIF; 1 IEEE 1394; 1 PS2; 1 VGA Port; 1 Printer Port; Integrated enhanced TV encoder. Hard drive size is 40-80Gb with RAM memory configurations up to 8gb.

#### **Shuttle**

<http://www.shuttle.com>

Shuttle is a leading provider of small-form-factor (SFF) computers and mainboards. The ST61G4 uses the Intel Pentium 4 / Celeron processor in the 478 pin package with 400/533/800MHz FSB. It

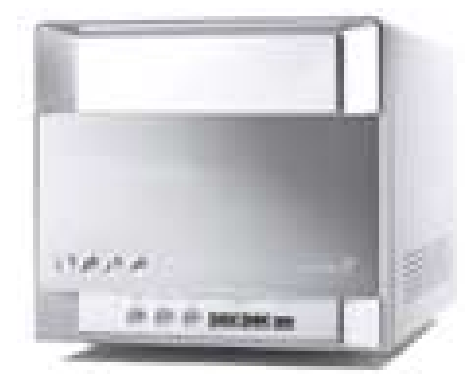

supports dual channel DDR200/266/333/400 DDR SDRAM interface up to 2Gb capacity. Video is an integrated high performance ATI Radeon 9100 graphic core, with 4X AGP. The front panel has 2 USB 2.0 port, 1 IEEE 1394 connector, and a 6 in 1 media card reader. On the back panel is 2 USB, 1 IEEE 1394, LAN, VGA, and TV-out connections.

#### **Toshiba** <http://www.toshiba.com>

Showed the Satellite A45 Series of notebook PCs designed for cost-conscious consumers, families and students. Comes with integrated Wi-Fi (802.11g) wireless

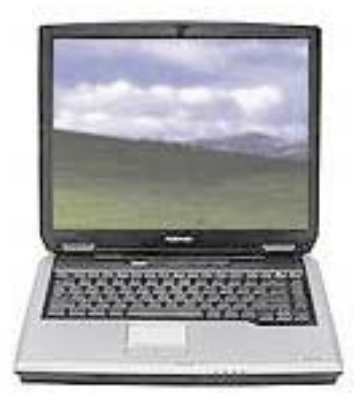

connectivity, DVD+-R/+-RW drive, SRS® TruSurround XT™ sound technology from SRS Labs. The notebooks also include Microsoft® Office OneNote™, enabling users to easily capture and organize notes more efficiently. It has 512Mb or RAM, a TV-out port, i.Link® (IEEE 1394) and a built-in Secure Digital™ (SD) slot.

#### **UMDigital** <http://www.umdigital.com>

Have you ever been working on a project and wanted more screen space? Here comes the Trapezia 2 Monitor System to the rescue. It has two 17" TFT LCD monitors right on top the CPU. So you can open up a number of applications and easily see them all, or open a big spreadsheet. Want more? They have three- or even four-monitor units. The CPU is a Pentium 2.6 GHz with Hyper threading, 120Gb hard disk and they can put in up to 4Gb of RAM.

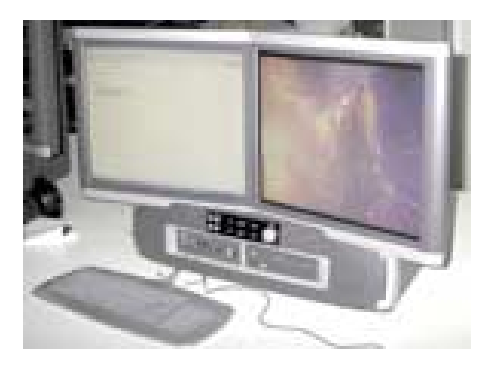

#### **Tablet PCs**

All of them come with the Microsoft® Windows XP Tablet PC Edition

#### **Fujitsu**

[http://www.computers.us.fujitsu.com/prod](http://www.computers.us.fujitsu.com/products_pentablets.shtml)ucts\_pentablets.shtml

The Fujitsu T3000D uses the Intel® Pentium® M processor 1.40 GHz which supports enhanced Intel Speedstep™ technology, 1 MB on die L2 cache, 400 MHz system bus speed, 32-bit architecture. The display is a 12.1" XGA display with electromagnetic (active) digitizer. Maximum internal display resolution is 1024x768, 16M colors, external monitor is 1600x1200 resolution. System memory is 256 MB minimum, two DIMM slots available; upgrade with 256 MB, 512 MB, or 1 GB SDRAM; maximum memory to 2 GB. Hard drives is 60 GB or 40 GB ATA 100, shock-mounted hard drive. Optional 802.11b/g™ wireless LAN with dual diversity antenna; Multinational 56K4 V.90 modem and 10/100 Base-Tx Ethernet. Battery life with Lithium ion is up to 4.5 hours5 with high-capacity main battery. Dimensions and weight  $11.5''(w)$  x 9.3"(d) x 1.1 - 1.4"(h), 4.18 lbs with battery.

#### **HP Compaq Tablet PC TC1100** <http://www1.hp.com/products/tabletpc/>

It uses the Intel Pentium M 1.0GHz processor with 400MHz Front Side Bus and 1MB cache. They

also offer a Intel Celeron 800MHz processor with 400MHz Front Side Bus and 512KB cache. The display is a 10.4-inch color TFT XGA with 1024 x 768 resolution (up to 16.7M colors internal). External resolution Up to 1600 x 1200. Graphics uses the NVidia GeForce 4 Go 420 with 32MB (4X APG). Standard memory is 512MB (333MHz) SDRAM on models with Pentium M processor, 256MB (266MHz) SDRAM on models with Celeron processor. Hard drive choices are 30Gb , 40Gb (4200rpm) or 60Gb (5400rpm) SMART Hard drives. Comes with one Secure Digital (SD) slot, PC Card Type II slot, modem RJ-11, NIC 1 RJ-45, Fast Infra-red (VFIR), integrated Bluetooth, USB 2.0 Port (2), and integrated Type III MiniPCI WLAN adapter (Intel Pro/Wireless 2100 802.11b). DVD-ROM Drive with DVD movie playback

#### **Toshiba**

<http://www.toshiba.com/tai-new/Services.jsp>

The Portégé® M200/205 Series uses the Intel Pentium Processor M at 1.50GHz (up to 1.70GHz), and the NVIDIA® GeForce™ FX Go5200 32M graphics processor with 32MB DDR video memory. With a 12.1" SXGA+ diagonal display (1400x1050), digital ink technology, and integrated full-width keyboard. Integrated WiFi® support, optional Bluetooth<sup>™</sup> to keep personal devices synchronized, and Wide Area Network (via PC Card). Fast Infrared

(FIR), 10/100 Ethernet, and V.90 modem. Ports include 3-USB 2.0 ports, 10/100 Ethernet, RGB monitor port, Line-out jack, and AC input jack.

#### **Viewsonic**

[http://www.viewsonic.com/products/tab](http://www.viewsonic.com/products/tablet_pc_tabletpcv1100.htm)let\_pc\_tabletpcv1100.htm

The ViewSonic Tablet PC V1100 is a fully functional network-ready PC in a convenient tablet form factor featuring integrated WAN, LAN and Wi-Fi. Compact and lightweight at only 3.4 pounds. Uses a 866MHz Intel® Pentium® III-M processor. Standard memory is 256Mb SDRAM (expandable to 768Mb), while the hard dive is 20Gb. Video resolution with the built-in LCD display is 1024x768 in landscape mode 768x1024 in portrait mode. With an external monitor you can get up to 1024x768. Graphics uses an Intel embedded, AGP 4X Video chip set. The display is a high luminance XGA 10.4" TFT LCD. Built-in 802.11b Mini-PCI Wi-Fi ™ LAN, RJ-11 56Kbps V.90 modem. One Type II PC Card, one Type II Compact Flash. Dimensions 9.9" x 11.3" x 1.1", weight 3.4 lbs.(including battery). System ports include Firewire, two USB ports, microphone and audio-out jack, Mini VGA port. Front accessible 24X CD-ROM.

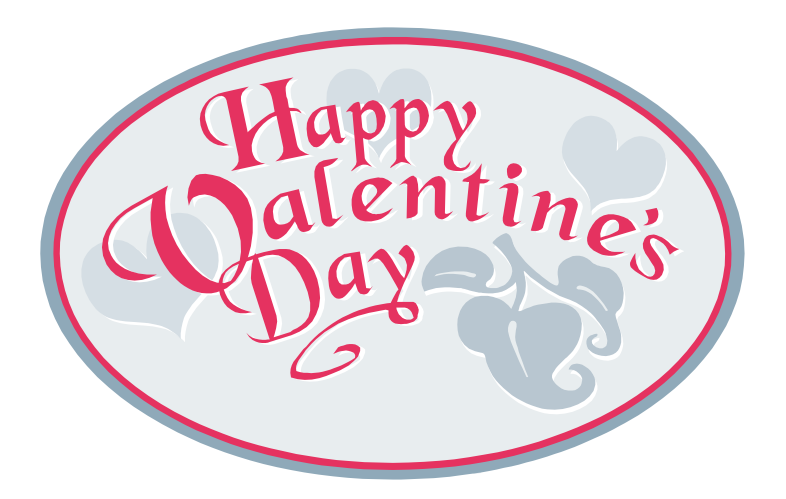

# <span id="page-7-0"></span>**User Group Offers**

#### **CAVEAT: We are unable to endorse these companies, but make these offers available as a service to our members.**

#### **Actual Windows Minimizer 2.5**

It's a desktop space-saving and organization software that allows minimizing any window to task tray notification area or to the edge of the screen. They are offering a 20% discount to Actual Windows Minimizer. It handles all standard application windows making it easy to organize uncluttered desktop space for convenient working and is intended both for home and corporate users who would like to get a better view of desktop by using alternative windows minimization method rather then using traditional ways of placing minimized windows on the Taskbar.

#### <http://www.ActualTools.com/usergroups/>

#### **Aladdin Systems**

Just go to the main Aladdin store <http://www.aladdinsys.com/store>

and in the "discount code" field enter "UserGroup" (exactly as shown) and a 40% discount will be applied when you hit "apply."

#### **Alpha Five**

Purchase Alpha Five Version 5 Home Edition for as little as \$59, saving \$40. Save \$120 off the purchase of Alpha Five Version 5 Regular Edition (originally priced \$299, you will now pay only \$179.00)Also, when you purchase you will receive any one of the following items FREE:

Alpha Five/QuickBooks Linker (Retail Price: \$99; FREE with your order during this promotion)

NetMailer (Retail Price: \$99; FREE with your order during this promotion)

ReportMailer (Retail Price: \$79; FREE with your order during this promotion)

Please visit

#### <http://www.alphasoftware.com>

and select the Products tab and Alpha Five Add-ons link to review a comprehensive description of these products. To place your order, please call customer service/sales at (781) 229-4500, and reference the "winners" promo.

#### **Blue Squirrel**

<http://www.bluesquirrel.com/>

50% off all products—call 800.403.0925 to order & mention user group special pricing.

#### **Books**

#### **Microsoft Press**

Microsoft's Mindshare is pleased to offer a special 20% discount on all titles of Microsoft Press Books. This discount is available for User Group members using discount code MCPC. Your friends may use discount code DCPC.

#### <http://mspress.microsoft.com>

#### **New Riders**

We've created a wonderful discount option for user groups. It opens up our ENTIRE lineup of books to you and provides a 20% discount off our already discounted prices. Log on to

#### <http://www.newriders.com>

and complete your shopping. At checkout, enter coupon code is NRUZERZ. The coupon is not case-sensitive as nruzerz works too.

#### **O'Reilly Press**

20% on all O'Reilly products and conferences

<http://www.ug.oreilly.com/>

#### **Peachpit Press**

Various Discounts <http://www.peachpit.com/> and click on User Groups.

UG bulk orders  $(11+$  titles) = 40% OFF discount Individual UG members receive a 20% discount OFF when ordering up to 10 titles at a time. Orders must be prepaid. Individual members call 800 283 9444 and mention they are a UG member seeking the special 20% OFF discount.

#### **The Worsley Press**

20% discount on all publications (use voucher number 20303122 in the order form). Also has articles for UG newsletter editors.

#### <http://www.worsleypress.com>

#### **E-Book Systems**

If you are working with digital pictures. you might want to try one of these products:

FlipAlbum 5 Standard Edition \$29.95, our price \$22.95

FlipAlbum 5 Suite Edition \$79.95, our price \$65.95

FlipAlbum 5 Professional Edition \$149.95, our price \$135.95

FlipAlbum Design Libraries Standard Edition, either Volume \$29.95, our price \$19.95

FlipAlbum Design Libraries Professional Edition, either Volume \$99.95, our price \$69.95

Order Code: 1003J

E-mail Order: orders@ebooksys.com

#### **Golden Bow software**

VPOT XP New Fast Defragmentation program is now out and will work with Win 95, 98, Me, 2000 and XP. Dowload

#### <http://www.goldenbow.com>

a free 30-day trial to see how fast it will defrag your hard drive. Mention "Margolin" to get the UG discount of \$30, or \$10 off the retail price of \$40.

#### **Iolo technologies**

<http://www.iolo.com>

Offers up to 50% discount on all products through 12/31/03. Call Iolo at 877.239.4656 to order product. To order online, use coupon code SWUG.

#### **Jasc Software**

<http://www.jasc.com/usergroups.asp>

UG pricing is available by calling 800 622 2793 between 9:00 AM and 5:00 PM Central Time and identifying yourself as a UG member. The Promo Code is UG.

Novatix Corporation

ExplorerPlusT – The ultimate file management program. ExplorerPlus™ provides a complete solution to all your file management needs. Tackle even the most demanding file management tasks like a pro! See UG pricing at

<http://www.novatix.com/purchase?P4774C>

#### **Hemera**

Hemera Photo-Objects images are perfect for all kinds of projects. Just drag and drop these high-impact images quickly into your designs, in the format you need. Compatible with all major graphics applications, including Adobe, Corel and Macromedia products, these at-your-fingertips images will brighten your documents again and again. User group members save \$30

Photo-Objects 50,000 Volume I

CD Version (Regular price \$99.99); user group price \$69.99

DVD Version (Regular price \$129.99); user group price \$99.99

[http://www.hemera.com/\\_re](http://www.hemera.com/_remote/mail/367/jump.htm)mote/mail/367/jump.htm

#### **nik multimedia**

Developing creative solutions in a constantly changing field of digital photography and design, nik multimedia is growing, offering the latest tools and solutions for creative minds in pursuit of style, versatility and perfection. Easy-to-use tools for

professional designers & photographers of all skill levels provide the power to create.

Define: (Regular Price \$99.95); Special Price \$89.95

nik Color Efex Pro! Complete Edition: (Regular Price \$299.95); Special Price \$224.95

nik Color Efex Pro! Classic & Design Bundle w/35 Filters: (Regular Price \$199.95); Special Price \$164.95

nik Sharpener Pro! Complete Editon: (Regular Price \$329.95); Special Price \$254.95

nik Sharpener Pro! Inkjet Edition: (Regular Price \$169.95); Special Price \$139.95

Add Define to any purchase: (Regular Price \$99.95); Special Price \$79.95

Add penPalette to any purchase: (Regular Price \$99.95); Special Price \$49.95

For any questions, please feel free to contact us at: 888-284-4085 <http://www.nikmultimedia.com>

#### **Preclick!**

"It's the world's easiest and fastest way to organize, edit, print and share your growing digital photo collection." Use coupon code SWUSER to get 50% off the Preclick Lifetime Organizer. Get it today at

### <http://www.preclick.com>

#### **ProShow**

Photodex ProShow is the complete slide show creator it lets you show off your digital photos in a whole new way. From the award winning team at Photodex Corporation.

ProShow via e-mail: (Regular Price \$29.95); Special Price \$22.95

ProShow Boxed Edition: (Regular Price \$39.95); Special Price \$32.95

ProShow Gold via e-mail: (Regular Price \$59.95); Special Price \$44.95

ProShow Gold Boxed Edition: (Regular Price \$69.95); Special Price \$54.95

Boxed Editions require \$3.00 Shipping Promotional Code: SWUGC5001 Call 800-377-4686 <http://www.photodex.com>

#### **Roger's Systems**

<http://www.rogerssystems.com>

10% discount 800.366.0579 (ph) 661 295 8777 (fax) Shop anytime from their on-line store or by fax. Computer show prices  $+$  UG discount. Fax your order prior to Roger's Systems attending a computer show near you and they will bring your order to the show for you to pick up.

#### **Smart Computing**

<http://www.smartcomputing.com>

For each paid membership (subscription to either Smart Computing or Computer Power User) via personalized membership forms, telephone, your group will receive one credit. When the group has accumulated 5 credits (subscriptions), Smart Computing will donate one subscription to the group (great as a raffle prize / thank you to a member, etc.). Call customer service at 800-733-3809 and give the representative your group's code numbers. Use codes Smart Computing: 11879 or CPU: 524

#### **Upperspace**

<http://www.upperspace.com>

15% discount off training CD-ROMs & software. Call 800.233.3223 and mention U-015-3.

#### **Web Hosting and Domains**

For members looking into registering their own domain names, and even creating their own websites to share information with family and friends. Cheap, stripped-down hosting often comes from companies that don't own or even maintain their own servers. At Web Hosting and Domains, we develop, run, maintain and support our state-of-the-art hosting plans right here, 24/7. All plans include online set-up and instant account activation, FrontPage Extensions, Web Site Statistics, Daily <span id="page-9-0"></span>Backups, 24x7 Monitoring, Email, Telephone and Web-based Tech Support.

Monthly Fees:

Junior - 25 MB; \$3.95

Deluxe - 150MB; \$7.95

Deluxe w/CGI - 150MB; \$8.95

Deluxe w/ASP - 150MB; \$9.95

Stop by

<http://www.ugpro.com>

and follow the links.

#### **White Canyon**

White Canyon has created an Advantages Program for User Groups to show their appreciation for their efforts to improve and advance technology.

SecureClean 4.0: Deleting a file does not mean that it is erased from your computer. It optimizes personal privacy by scanning your computer to uncover user activity, clean e-mail archives, identify traces of deleted data and selecting which information should be permanently erased.

WipeDrive 3.0: Even after formatting, computers will contain improperly deleted files that can be retrieved. WipeDrive is a disk sanitizing solution so strong that it is on U.S. Department of Defense's list of top disk sanitizing tools — it will permanently eliminate all traces of your data.

50% off / User Group Code: SWUG0809 <http://www.whitecanyon.com/usergroup.php>

# **Get Digital**

*By Terry Currier*

*D*o you back up your hard drive? Why? The answer is, of course, you cannot afford to lose the data you have collected. Well, what about your music collection? If you have a large collection, you've spent a lot of money. If you spent \$13 apiece for 40 CDs, that's \$520 you stand to lose if something happens to them. If you have a 100, which is not uncommon, that's a \$1300 investment. Get Digital is a not a duplicating company. You fill out the form on their website, or call them on their 800 number. Tell them what you have, and they arrange for shipping containers to be delivered to you. The containers are pre-addressed and cost-free to ship back to them.

You choose how you want them to be backed up. The most common format is MP3 on a DVD disk. They can also do other formats and put them on a CD—your choice. Get Digital offers different bit-rates, which are the settings for quality. The higher the bit-rate, the higher the quality of the compressed file. For MP3, common bit-rates are 128kbps (kilo-bits per second), 192kbps, 256kbps, and 320kbps. A 128kbps MP3 file is considered to be "CD quality," with each higher bit-rate resulting in a more exact copy of the original CD. A collection of 300 CDs stored in 128kbps MP3 will typically take 15GB (gigabytes) of storage space. The same collection stored in 320kbps MP3 will take up 37.5GB of storage space. By selecting a lower bit-rate, you are able to maintain CD sound quality, while at the same time, maximize the storage space needed to hold the collection.

They have developed a process to quickly and accurately copy and convert the files. They use disk duplicating machines and robots to feed them in and, using Ethernet transfer, can convert them over faster than you could copy them. If you want, they can even make the disc have no track breaks. Any CD that may have a scratch or skip is detected and cleaned by a professional CD repair device.

If you want, they can just put the copy on a hard drive for you, or they will load it onto your MP3 device. They will send you back a list of your collection including an index. They will also add cover art to your MP3 files in the ID3v2 tags that can be read by most popular PC jukebox programs, as well as many of the new home audio music managers. They say that most CD collections can be read and converted in just a few hours. When I talked to them, they had just finished a 1,000-CD collection backup. I asked about LP album conversion, but they are not set up for that yet.

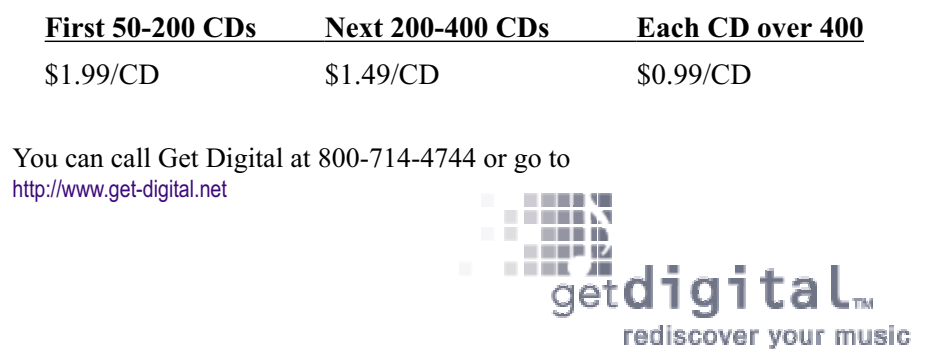

## <span id="page-10-0"></span>**What Is Your Resolution?**

*By Geroge McGinnis Computer Society of West Florida – Pensacola*

*This story is not about your New* Year's Resolutions. Instead it is about the resolution of your monitor. The resolution of a monitor is important because it determines how correctly the monitor will portray the textual and graphical material that is sent to it by the graphics board in your computer.

The following information relates to cathode ray tube monitors and it is not intended to apply to the so-called "flat" Liquid Crystal Display "LCD" monitors.

Your monitor is based on a 4 x 3 aspect ratio. This means that it is four elements wide by three elements high. If you measure the screen of your monitor, taking into account the portion of the screen that is obscured by the plastic frame, you will find this to be true. Historically, these numbers relate to the aspect ratio generally used by the TV industry and in a loose way are also related to the aspect ratio of the movies as invented by Thomas Edison almost 100 years ago. Computer resolution refers to the number of pixels on the face of the monitor. For example, a resolution of 800  $x$  600 (note the 4  $x$  3 ratio) means that there are 800 pixels wide on the monitor face and 600 pixels high. The width is always expressed before the height. In this example, if you multiply 800 x 600 you will get the number 480,000 and this represents the total number of pixels on the face of the monitor. The general rule that applies is that the greater the number of pixels the better the quality of the reproduced image. This same reasoning applies to both graphical and textual material. Of the two, graphical material is of course more difficult to reproduce and the number of pixels is of greater importance.

Whom, or what, determines the resolution? You do. You set the resolution when you set up the computer when you take it out of the box. Each Windows version has a slightly different

way of setting the resolution however they are all similar. For Windows XP go to Control Panel, Display, Setting and move the screen resolution slider to the desired resolution position. At the same time you can select the color quality from the pull down menu. The highest setting is (Highest 32 bit). By going to Advanced, you can set the monitor refresh rate and change the size of the text.

Now, you are probably wondering what your setting(s) should be. Here are most of the standard resolutions that are ordinarily available for your monitor, however they may vary slightly depending on the size and model of your monitor:

However, each size monitor has a recommended resolution number. Here are the recommended numbers:

17" 1024 x 768

19" 1280 x 1024

The capability of your computer to obtain the desired resolution depends on several things. For example, the graphics board that is in your computer and the quality of the monitor are predominant. A high quality graphics board will probably permit you to go to the highest setting your monitor will permit. You will have to look at the manual you received with your monitor to find the settings that are recommended and to determine other parameters of the monitor's capabilities. For some monitors, you must not go above a certain resolution or refresh rate for fear of harming the monitor. Another factor to consider is the Screen Refresh Rate. This represents the number of times per second the monitor screen is refreshed. If your monitor will permit a refresh rate of as high as 85 Hz, at the recommended monitor resolution, then choose that number. However, a refresh rate of 75 Hz is more likely the maximum number your monitor will permit unless

you have a high quality monitor. The higher the refresh rate, the finer detail the picture and the better the quality of reproduction. Very low refresh rates such as 65 Hz are likely to produce annoying flicker and possibly jumpy text. This is very hard on your eyes and is to be avoided. To repeat, look in your monitor manual and determine the maximum refresh rate it will permit and try for that number at the recommended resolution of your monitor.

I took a poll of 50 computer users to determine the monitor resolution they used. I was surprised to learn that, regardless of monitor size, the predominant resolution was 800 x 600. I also learned that most of the individuals were not aware that a higher resolution produced higher quality graphics representation on the monitor. Several individuals indicated that the higher resolution produced very small text and small icons on the desktop and therefore they had difficulty reading the text. All this is true; however these problems can easily be remedied. With Windows XP, go to Control Panel, Display, Appearances, font size and choose the larger font. Then go to Advanced, desktop, icons, to increase the size of the icons; then to icon spacing to adjust the horizontal and vertical spacing of the desktop icons. All these adjustments are important and will overcome the objection to smaller icons and smaller text and at the same time give you better quality graphics and text.

In case you are interested, I have a 19" monitor. It is set for 1280 x 1024 pixels, 32 bit color quality and 90 Hz screen refresh rate. As you would expect at these numbers, it produces outstanding textual and graphics reproduction.

 $\frac{1}{2}$ 

The Editorial Committee of the Association of Personal Computer User Groups (APCUG), an international organization of which this group is a member, brings this article to you.

# <span id="page-11-0"></span>**February 14 9 a.m. to 12 noon Orange Coast College Science Building Room #149 Dragon NaturallySpeaking**

The February 14, 2004 meeting will feature Rich Blumenthal from Voice Factor coming to present the Dragon NaturallySpeaking 7 family of products. It is the fast, easy and accurate way to turn speech into text. Users can dictate into virtually any windows-based application at speeds up to 160 words per minute and achieve higher levels of accuracy than ever before.

Users can dictate into virtually any windows-based application at speeds up to 160 words per minute and achieve higher levels of accuracy than ever before. Get started in a matter of minutes. Edit documents, control applications and manage your desktop, all by speaking. Version 7 boasts one of the largest accuracy increases of any Dragon NaturallySpeaking release—up to 15% more accurate than the previous version. Users can achieve accuracy as high as 99%. It has more than 50 percent improvement in the initialization time of Dragon Naturally Speaking 7 enables "10 seconds to dictation" on baseline systems. Users can train the software on their voice patterns in just five minutes.

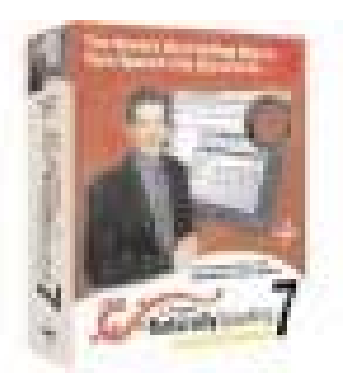

## February 14 is Valentine's Day

so grab your significant other and come to the Pig SIG after the meeting at the Yardhouse in Triangle Square at the end of Harbor Blvd., Costa Mesa

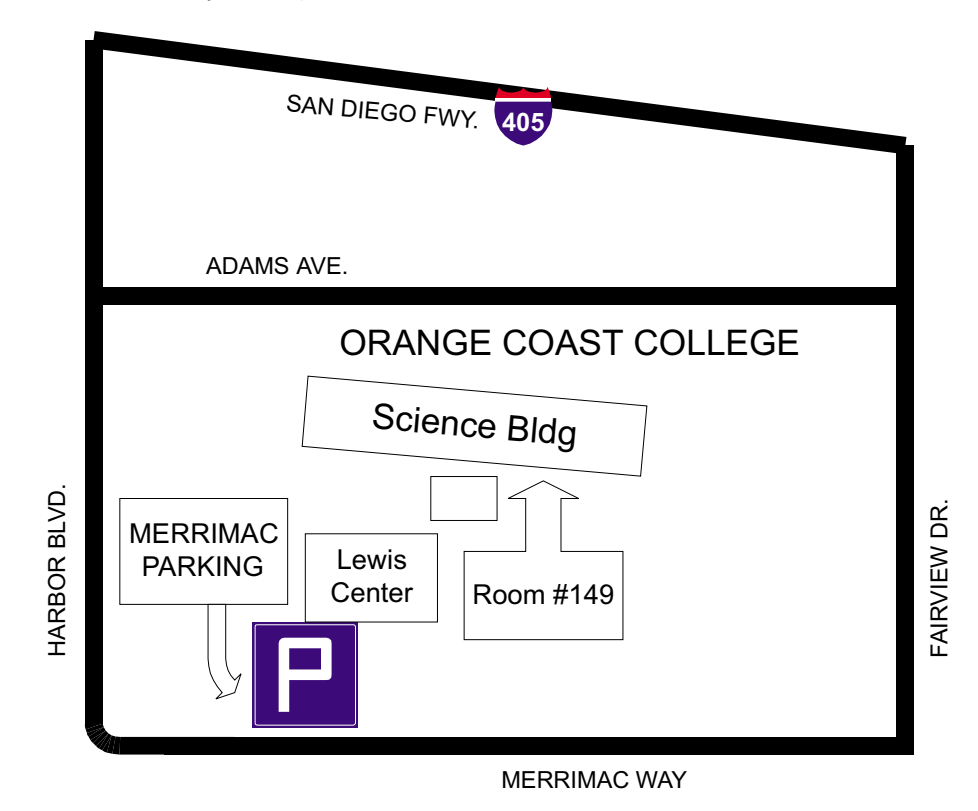